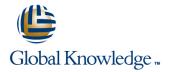

# **HP-UX for Experienced UNIX System Administrators (H5875S)**

Cursusduur: 5.00 Dagen Cursuscode: 0071690

## Beschrijving:

This fast-paced intensive course is designed for experienced Tru64, AIX, Solaris, Linux, or other UNIX® administrators who need to understand the differences between HP-UX and standard UNIX. It is essential that students have existing UNIX system administration experience. Successful completion of the course will help prepare students for the HP-UX Certified System Administrator (CSA) certification exam. The 5-day course is 50 percent lecture and 50 percent hands-on labds using HP servers.

# Doelgroep:

Experienced UNIX system administrators who are new to HP-UX

## Doelstelling:

- At the conclusion of this course you should be able to:
- Configure and manage HP-UX peripherals and device files
- Configure and manage disk devices via LVM
- Configure and manage JFS file systems

- Configure HP-UX network connectivity and services
- Configure HP-UX kernel drivers and tunable parameters
- Shutdown, boot, and reboot HP-UX
- Install HP-UX OS software, applications, and patches

# Vereiste kennis en vaardigheden:

Existing knowledge and system administration experience of a version of UNIX

# Examens en certificering

 Become an HP-UX Certified System Administrator (CSA) by successfully completing the HP-UX CSA certification exam

## Vervolgcursussen:

- Learn more about BladeSystem and partitioning technologies in our HP-UX hardware and partitioning curriculum
- Learn more about HP-UX high availability, virtualization, security, and performance tools in our HP-UX advanced administration curriculum

0071690 www.globalknowledge.nl info@globalknowledge.nl 030 - 60 89 444

#### Cursusinhoud:

# Navigating the System Management Homepage (SMH)

- SAM and SMH overview
- Launching the SMH GUI and TUI
- Verifying SMH certificates
- Logging into the SMH
- Navigating the SMH interface
- Launching SMH tools
- Launching SMH tasks
- Viewing SMH logs
- Managing SMH access control
- Managing SMH authentication
- SMH and SIM integration concepts

### **Configuring Hardware**

- Hardware component overview
- CPU, cell, crossbar, and Blade overview
- SBA, LBA, and I/O overview
- iLO/MP, core I/O, and interface adapter card overview
- Internal disks, tapes, and DVD overview
- Disk array, LUN, SAN, and multipathing overview
- Partitioning overview
- nPar, vPar, VM, and secure resource partition overview
- HP Integrity entry-class rackmount servers
- HP Integrity mid-range servers
- HP Integrity high-end servers
- HP BladeSystem
- HP Integrity Superdome 2
- Viewing the system hardware configuration
- Viewing nPar, vPar, and VM hardware addresses
- Hardware address concepts
- Legacy HBA, SCSI, and FC hardware address concepts
- Agile View HBA, SCSI, and FC hardware address concepts
- Viewing legacy hardware addresses
- Viewing LUNs via Agile View
- Vewing a LUN's lunpaths via Agile View
- Viewing an HBA's lunpaths via Agile View
- Viewing LUN health via Agile View
- Viewing LUN attributes via Agile View
- Enabling and disabling lunpaths
- Slot address concepts
- Slot address components
- Viewing slot addresses
- Installing interface cards with and without OL\*
- Installing new devices

## **Configuring Device Special Files**

- DSF attribute concepts
- DSF directories
- Legacy DSF names
- Persistent DSF names
- LUN, disk, and DVD DSF names
- Boot disk DSFs
- Tape drive DSFs

#### **Preparing for Disasters**

- Disaster recovery, mirroring, and DRD clone concepts
- Using DRD to minimize planned downtime
- Using DRD to minimize unplanned downtime
- Installing DRD
- Using the drd command
- Creating a DRD clone
- Synchronizing a DRD clone
- Verifying a DRD clone's status
- Accessing inactive images via DRD-safe commands
- Managing software via DRD-safe commands
- Managing kernel tunables via DRD-safe commands
- Accessing inactive images via other commands
- Activating and deactivating an inactive image
- Customizing the make\_\*\_recovery archive contents
- Backing up the boot disk via make\_tape\_recovery
- Backing up the boot disk via make\_net\_recovery
- Using a make\_\*\_recovery archive
- Interacting with the recovery process

# Accessing the System Console and the iLO/MP

- Management processor concepts
- Viewing MP/console ports
- Connecting MP serial and LAN ports
- Accessing the MP
- Navigating the MP menu and web interfaces
- Accessing nPar, vPar, and VM consoles
- Accessing the VFP, console log, and system event log
- Accessing the MP help menus
- Accessing the MP command menu
- Configuring the MP LAN interface
- Enabling MP remote access
- Managing MP user accounts and access levels
- Managing MP login sessions
- Rebooting via the MP

# **Booting PA-RISC Systems**

- HP-UX shutdown and reboot concepts
- PA-RISC boot process major players
- PA-RISC boot disk structures
- PA-RISC boot process overview
- Autoboot and manual boot concepts
- Interacting with the BCH and ISL/IPL

## **Booting Integrity Systems**

#### Managing Software with SD-UX

- SD-UX software structure concepts
- SD-UX software depot concepts
- SD-UX IPD concepts
- SD-UX daemon and agent concepts
- Listing software
- Installing and updating software
- Removing software

### **Managing Patches with SD-UX**

- Patch concepts
- Patch naming convention concepts
- Patch supersession concepts
- Patch rating concepts
- Patch source concepts
- Patch tool concepts
- Downloading and installing HPSC patches
- Installing patches from DVD, tape, and directory depots
- Listing and removing patches

## Managing Depots with SD-UX

- SD-UX depot server concepts and advantages
- Planning for depots
- Adding software and patches to a depot
- Removing software from a depot
- Registering or unregistering a depot
- Pulling and pushing software from a depot

# Installing the OS with Ignite/UX

- Install source concepts
- Planning an install
- Choosing an operating environment
- Choosing an operating environment
  Choosing an install-time security bundle
- Locating the source media
- Initiating a PA-RISC or an Integrity install
- Navigating the Ignite-UX menus
- Verifying an installation
- Completing post-install configuration tasks

# Self-Study Appendices

- Configuring network services in HP-UX
- Managaring rickwo
- Managing printers
- Configuring LDAP-UX
- UNIX command comparison
  Navigating the System Administration Manager (SAM)
- Configuring the HP-UX 11i v1 kernel

- Tape autochanger DSFs
- Terminal, modem, and printer DSFs
- Listing legacy DSFs
- Listing persistent DSFs
- Correlating persistent and legacy DSFs
- Correlating persistent DSFs with lunpaths and WWIDs
- Decoding legacy and persistent DSF attributes
- Creating DSFs via insf, mksf, and mknod
- Removing DSFs via rmsf
- Disabling and enabling legacy mode DSFs

### **Managing Disk Devices**

- Disk partitioning concepts
- Whole disk partitioning concepts
- LVM disk partitioning concepts
- LVM physical volume concepts
- LVM volume group concepts
- LVM logical volume concepts
- LVM extent concepts
- LVM extent size concepts
- LVM versions and limits
- LVM DSF directories
- LVMv1 device files
- LVMv2 device files
- Creating physical volumes
- Creating LVMv1 volume groups
- Creating LVMv2 volume groups
- Creating logical volumes
- Verifying the LVM configuration
- Comparing disk space management tools

#### **Managing File Systems**

- File system types
- HFS and VxFS comparison
- Creating file systems
- Mounting file systems
- Automatically mounting file systems
- Mounting CDFS file systems
- Mounting LOFS file systems
- Mounting ISO file systems
- Mounting MemFS file systems

## **Managing Swap Space**

- HP-UX memory concepts
- HP-UX swap concepts
- HP-UX swap types
- HP-UX pseudoswap
- Enabling swap via the CLI
- Enabling swap via /etc/fstab
- Monitoring swap space
- Disabling swap
- Guidelines for configuring swap space

# Maintaining Logical Volumes and File Systems

- Defragmenting file systems
- Repairing corrupted file systems
- Monitoring free space
- Reclaiming wasted file system space
- Extending, reducing, and removing volume

- HP-UX shutdown and reboot concepts
- Integrity boot process major players
- Integrity boot disk structures
- Integrity boot disk system, OS, and HPSP structures
- Integrity and PA-RISC boot process comparison
- UEFI/EFI addressing concepts
- Autoboot and manual boot concepts
- Booting from primary, alternate, and arbitrary boot devices
- Booting from Ignite-UX servers and recovery archives
- Managing boot menu settings
- Managing console settings
- Interacting with the UEFI/EFI shell
- Interacting with the hpux.efi OS loader

## **Managing System Startup**

- Configuring network services via /etc/rc.config.d/ files
- Controlling network services via /sbin/rc\*.d/ directories and scripts
- Starting and stopping network services via /sbin/init.d/ scripts
- Creating custom startup/shutdown scripts

## **Configuring IP Connectivity**

- Installing and verifying LAN software
- Configuring link layer connectivity
- Configuring IP connectivity
- Configuring IP multiplexing
- Configuring IP routing
- Configuring the system hostname and /etc/hosts
- Configuring network tunable parameters
- Configuring static and default routes
- Configuring the resolver
- Configuring the name service switch
- Troubleshooting network connectivity
- Configuring network services

# Configuring the HP-UX Kernel

- Kernel configuration concepts
- Special kernel configurations
- Kernel configuration commands
- Modifying the current kernel configuration
- Creating a named configuration
- Copying and loading a configuration
- Kernel module concepts, states, and state changes
- Viewing and managing module states
- Kernel tunable concepts and types
- Viewing, managing, and monitoring kernel tunables
- Viewing, managing, and monitoring kernel resource alarms
- Kernel troubleshooting
- Viewing the kernel change log
- Booting from an alternate kernel
- Booting via override parameters
- Booting to tunable maintenance mode

0071690 www.globalknowledge.nl info@globalknowledge.nl 030 - 60 89 444

groups

- Extending, reducing, and removing logical volumes
- Extending and reducing file systems

## Nadere informatie:

Neem voor nadere informatie of boekingen contact op met onze Customer Service Desk 030 - 60 89 444 info@globalknowledge.nl

www.globalknowledge.nl

Iepenhoeve 5, 3438 MR Nieuwegein

0071690 www.globalknowledge.nl info@globalknowledge.nl 030 - 60 89 444